## **Adobe Photoshop Full Version - Free Download**

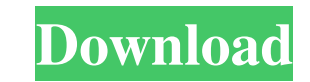

## **Free Download Photoshop 0.7 Full Version Crack + Keygen For (LifeTime) Free Download [32|64bit] [March-2022]**

Getting acquainted with Photoshop Adobe Photoshop is the most advanced of the programs in this book and is generally geared toward more experienced photographers. It allows you to transform your original images with a host of features. You don't need Photoshop to create the project types shown in this book. However, you will need to use some features of Photoshop when you reach the chapter on creating wedding and portrait photography.

## **Free Download Photoshop 0.7 Full Version Crack + With Product Key PC/Windows**

If you want to become a pro, use Photoshop instead. If you're already a pro, then you can use Photoshop Elements to edit and enhance your images or use it as a photo editor. When you buy a new digital camera, you might be tempted to immediately start editing and building a collection of awesome images. But in reality, you'll probably be too busy learning to use your camera to take advantage of your new camera. And forget about your camera, you'll be spending the next few weeks or months editing your images using Photoshop Elements. If you're always after the latest cameras, the best cameras and the best photography gear, you won't have time to go through all the tutorials and learning materials needed for you to get started in photography. Remember, it doesn't matter if you're a beginner in photography or you've been working on the hobby as a professional for a while: you should always start with Photoshop Elements for editing and to learn the basics of photography. In this Photoshop Elements tutorial, we'll show you how to download the best paid image editor and start changing your photos with Photoshop Elements. How to create a professional photo collage in Photoshop Elements The following tutorial teaches you how to download and use Adobe Photoshop Elements on your PC. We'll show you: How to download the best photo editor on the planet How to download and install Photoshop Elements 2020 How to create a collage using Photoshop Elements How to access all Photoshop Elements 20 features How to work in your own hours How to make money from your hobby We'll take you from scratch to finish. We'll show you how to download, install and use Photoshop Elements and how to create a collage using the best photo editor in the planet. When you're done you'll have a high quality photo collage with an impressive photo editing experience. Whether you're a beginner, a hobbyist, or you're into photography, this tutorial will get you from zero to a high-quality professional photo collage in a few minutes. You'll learn the Photoshop Elements editor The Photoshop Elements editor is a great timesaving and feature-rich photo editor. On top of editing your images, you can use Photoshop Elements to 05a79cecff

**Free Download Photoshop 0.7 Full Version Crack+**

Cookies We want you to get the most out of using this website, which is why we and our partners use cookies. By continuing to use this site, you are agreeing to receive these cookies. You can find out more about how we use cookies here. Back row at Alloa Athletic farewell THE former manager of Alloa Athletic has talked of the "amazing" feeling of seeing the club being promoted back to the top flight. The Struan Park club were relegated from the top division for the first time in their history last season but, after winning promotion through the play-offs this term, have become one of the real force to be reckoned with in the division. Manager Peter Houston is also leaving to take up the same position at Airdrieonians – the only club in Scotland to have finished second. Iain McMenemy played for Alloa for 14 years and is now helping him settle into his new position. He said: "We were promoted last season and then again this season – the only time in history a club has been promoted twice in the same season. It is an amazing feeling – I am so proud of the club. "I have been very privileged over the years to work with the players and the staff. It has been a real joy." The Gaffer has admitted he was looking forward to playing in the top flight again – one of the best things he could have done for his son Jamie, who is currently an apprentice at Alloa. He added: "I have been promoted four times in 14 years in Scotland and it is one of my greatest achievements. We have all made a success of it but it is great for my son Jamie. "I was looking forward to playing in the top flight again. It would have been good for him to see."Q: Is there a way to move a custom object into an array using a custom function? I've noticed there is a way to use custom parameters in functions. So for example, function test(\$number, \$letter, \$custom) {  $\text{Number} = \text{Section} * 2$ ;  $\text{Select} = \text{spring}(\% s', \text{Section}) * 2$ ;  $\text{Number} = (\text{string})\text{Number}$ ;  $\text{Select} = (\text{string})\text{Select}$ ; return  $\text{Section} * 2$ 

**What's New In?**

Myocardial matrix metalloproteinase-2 overactivity during the hyperacute phase of ischemic heart disease is associated with adverse cardiac remodeling. Myocardial infarction (MI) acutely activates both matrix metalloproteinases (MMPs) and their inhibitors, tissue inhibitors of metalloproteinases (TIMPs). We therefore hypothesized that the balance between MMP and TIMP activity would be related to prognosis. The aim of the present study was to investigate whether MMP-2 activity in the hyperacute phase of MI is associated with adverse cardiac remodeling. A cohort of 105 patients with ST-segment elevation myocardial infarction was prospectively studied for 6 months after the acute coronary event. We included 40 patients without left ventricular (LV) dysfunction (LV ejection fraction ?50%), 37 patients with LV dysfunction (LV ejection fraction Line 10 (Shenzhen Metro) Line 10 of the Shenzhen Metro () is a line that runs from in Futian to in Nanshan District. It opened on 3 June 2016. The new station will serve as the central transfer point between the two lines. History Background The line was originally part of a proposed Line 10a that was not built. Its construction was approved in 2002 with an expected opening in 2008. On 16 May 2012, the line opened with the extension of Line 4 from in Pinggu to. Opening timeline Stations The stations in order from north

**System Requirements For Free Download Photoshop 0.7 Full Version:**

<https://aerosmith50years.com/wp-content/uploads/2022/07/haraherm.pdf> <https://www.residenzagrimani.it/2022/07/01/free-photoshop-download/> <https://www.distributorbangunan.com/photoshop-download-for-windows-7-64-bit-full-version/> [https://socialtak.net/upload/files/2022/07/CC3fyvjxOOzw5k6UUdxB\\_01\\_c4bc4542e403cbe08437d9ec814257b1\\_file.pdf](https://socialtak.net/upload/files/2022/07/CC3fyvjxOOzw5k6UUdxB_01_c4bc4542e403cbe08437d9ec814257b1_file.pdf) [https://bariatric-club.net/wp-content/uploads/2022/07/free\\_download\\_photoshop\\_express.pdf](https://bariatric-club.net/wp-content/uploads/2022/07/free_download_photoshop_express.pdf) <https://wetraveleasy.com/2022/07/01/how-to-download-photoshop-brushes/> <https://aapanobadi.com/2022/07/01/photoshop-22-2-serial-number-full-version/> <http://epicphotosbyjohn.com/?p=16178> <https://www.agg-net.com/files/aggnet/webform/sasdere339.pdf> <https://www.vialauretanasenese.it/wp-content/uploads/2022/07/devyam.pdf> <https://ferramentariasc.com/2022/07/01/curso-gratis-adobe-photoshop-cc-2021-28-1-para-2020/> [https://www.voyavel.it/wp-content/uploads/2022/07/Download\\_and\\_Installing\\_Adobe\\_Photoshop\\_CC\\_2010\\_Keygen.pdf](https://www.voyavel.it/wp-content/uploads/2022/07/Download_and_Installing_Adobe_Photoshop_CC_2010_Keygen.pdf) [https://www.careerfirst.lk/sites/default/files/webform/cv/photoshop-old-version-download-for-pc\\_0.pdf](https://www.careerfirst.lk/sites/default/files/webform/cv/photoshop-old-version-download-for-pc_0.pdf) <https://dawnintheworld.net/adobe-photoshop-cs2-full-version-download-adobe-photoshop-cs2-full-version/> [https://www.caelmjc.com/wp-content/uploads/2022/07/free\\_adobe\\_photoshop\\_70\\_download\\_for\\_windows\\_7.pdf](https://www.caelmjc.com/wp-content/uploads/2022/07/free_adobe_photoshop_70_download_for_windows_7.pdf) <https://thebakersavenue.com/500-free-shapes-for-photoshop/> <https://otelgazetesi.com/advert/how-to-install-fonts-in-photoshop-cc/> <https://mandarinrecruitment.com/system/files/webform/jamakarm769.pdf> <https://lifedreamsorganizer.com/apply-less-to-html-to-files/> [http://www.magneetclub.nl/wp-content/uploads/2022/07/download\\_photoshop\\_free\\_portable\\_cs4.pdf](http://www.magneetclub.nl/wp-content/uploads/2022/07/download_photoshop_free_portable_cs4.pdf)

OS: Windows 7 SP1 64-bit / Windows 8.1 64-bit / Windows 10 64-bit Processor: Intel Core i3-6100 @ 3.1 GHz or equivalent Memory: 4 GB RAM Graphics: NVIDIA GeForce GTX 760 2 GB / ATI Radeon R9 280 4 GB Hard Drive: 50 GB available space Internet: Broadband Internet connection Sound Card: DirectX Compatible sound card, 6 channels Network: Broadband Internet connection Additional Notes: • MSI Gaming Center may not